# **Django REST Framework Keycloak Documentation**

*Release 0.2.0*

**Marcos Pereira**

**Jun 04, 2019**

### Contents:

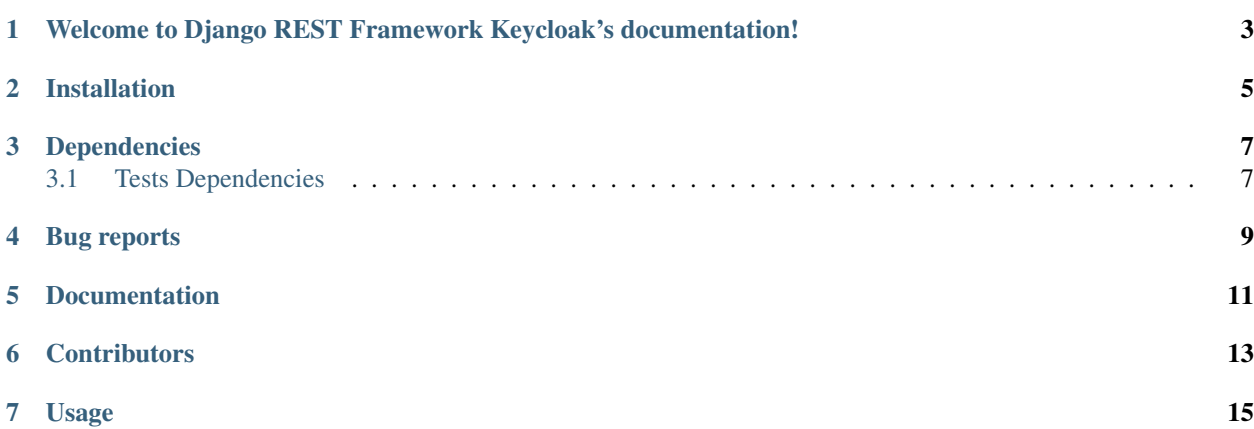

- genindex
- modindex
- search

<span id="page-6-0"></span>Welcome to Django REST Framework Keycloak's documentation!

django-rest-framework-keycloak package provides Keycloak support.

### Installation

#### <span id="page-8-0"></span>Via Pypi Package:

\$ pip install django-rest-framework-keycloak

#### Manually:

\$ python setup.py install

## Dependencies

#### <span id="page-10-0"></span>django-rest-framework-keycloak depends on:

- Python 3
- [django](https://www.djangoproject.com/)
- [djangorestframework](http://www.django-rest-framework.org/)
- [python-keycloak](http://python-keycloak.readthedocs.io/en/latest/)

### <span id="page-10-1"></span>**3.1 Tests Dependencies**

• unittest

Bug reports

<span id="page-12-0"></span>Please report bugs and feature requests at <https://bitbucket.org/agriness/django-rest-framework-keycloak/issues>

Documentation

<span id="page-14-0"></span>The documentation for **django-rest-framework-keycloak** is available on [readthedocs.](http://django-rest-framework-keycloak.readthedocs.io)

**Contributors** 

<span id="page-16-0"></span>• [Agriness Team](http://www.agriness.com/pt/)

#### Usage

<span id="page-18-0"></span>1. Add "django\_keycloak" to your INSTALLED\_APPS setting like this:

```
INSTALLED_APPS = [
    ...
    'django_keycloak',
]
```
2. Add "keycloak\_django.middleware.KeycloakMiddleware" to your MIDDLEWARE setting like this:

```
MIDDLEWARE = [...
    'keycloak_django.middleware.KeycloakMiddleware'
    ...
]
```
3. Add configure Keycloak:

```
KEYCLOAK_CONFIG = {
    'KEYCLOAK_SERVER_URL': 'http://localhost/auth/',
   'KEYCLOAK_REALM': 'your_realm',
    'KEYCLOAK_CLIENT_ID': 'your_client',
    'KEYCLOAK_CLIENT_SECRET_KEY': 'secret_key',
    'KEYCLOAK_CLIENT_PUBLIC_KEY': 'public_key',
    'KEYCLOAK_DEFAULT_ACCESS': 'DENY', # DENY or ALLOW (Default is DENY)
    'KEYCLOAK_AUTHORIZATION_CONFIG': os.path.join(BASE_DIR, 'your-client-authz-
˓→config.json'),
    'KEYCLOAK_METHOD_VALIDATE_TOKEN': 'INTROSPECT', # INTROSPECT OR DECODE (Default,
˓→is INTROSPECT)
}
```
4. Map the scopes of the APIView:

```
from django.http.response import JsonResponse
from rest_framework.views import APIView
```
(continues on next page)

(continued from previous page)

```
class AdminView(APIView):
   keycloak_scopes = {'GET': 'read-only-admin-view',
                       'POST': 'edit-admin-view'}
   def get(self, request, **kwargs):
        return JsonResponse({"page": "Admin Resource"})
   def post(self, request, format=None):
        return JsonResponse({"page": "Edit Admin Resource"})
```